#### Cours 3: Arbres. Parcours.

Olivier Bournez

bournez@lix.polytechnique.fr LIX, Ecole Polytechnique

2011-12 Algorithmique

1

# <span id="page-1-0"></span>Aujourd'hui

[Parcours d'arbres](#page-1-0)

#### Parcourir un arbre

- Beaucoup d'algorithmes sur les arbres nécessitent de parcourir (traiter) tous les sommets
	- $\triangleright$  Exemple: Tester l'existence d'une valeur particulière dans un arbre.
	- $\blacktriangleright$  Exemple: Afficher un arbre.
- Il existe une terminologie standard pour qualifier les parcours.
	- $\triangleright$  On peut parcourir de gauche à droite, ou de droite à gauche.
	- $\triangleright$  Une fois ce choix fait, on distingue les parcours
		- en largeur.
		- en profondeur:
			- $\bullet$  préfixe,
			- infixe.
			- suffixe.

#### Parcourir en largeur

**Parcours en largeur d'abord.** 

 $\triangleright$  on parcourt par distance croissante à la racine.

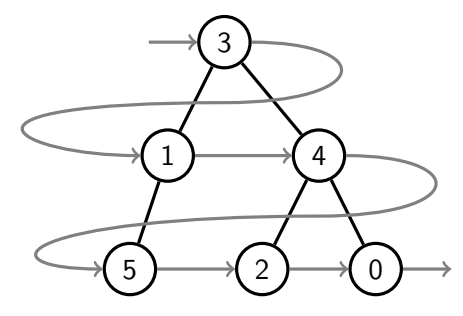

- Si le traitement d'un sommet consiste à l'afficher, on affichera dans l'ordre 3, 1, 4, 5, 2, 0.
- C'est peut-être le parcours le plus naturel, mais c'est le plus délicat à programmer avec les arbres binaires.

#### Parcourir en profondeur

**Parcours en profondeur d'abord:** 

 $\triangleright$  on parcourt récursivement.

 $\blacksquare$  Mais il reste trois possibilités

- ▶ Préfixe: traiter la racine, parcourir le sous-arbre gauche, puis le sous-arbre droit.
- $\blacktriangleright$  Infixe: parcourir le sous-arbre gauche, traiter la racine, parcourir les sous-arbre droit.
- $\triangleright$  Suffixe (appelé aussi postfixe): parcourir le sous-arbre gauche, le sous-arbre droit, puis traiter la racine.

#### Parcours en profondeur: préfixe

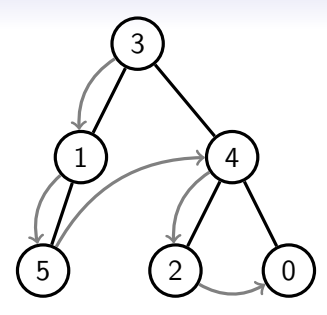

Si le traitement d'un sommet consiste à l'afficher, on affichera dans l'ordre 3, 1, 5, 4, 2, 0.

```
static void Affiche(Arbre a) {
   if (a==null) return;
  System.out.println(a.val+" ");
  Affiche(a.gauche);
  Affiche(a.droite);
 }
```
#### Parcours en profondeur: infixe

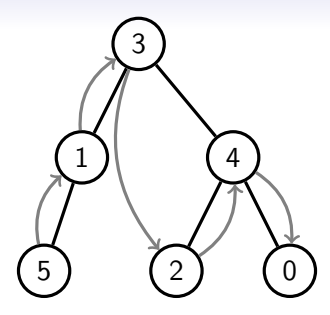

Si le traitement d'un sommet consiste à l'afficher, on affichera dans l'ordre 5, 1, 3, 2, 4, 0.

```
static void Affiche(Arbre a) {
   if (a==null) return;
  Affiche(a.gauche);
  System.out.println(a.val+" ");
  Affiche(a.droite);
 }
```
#### Parcours en profondeur: postfixe

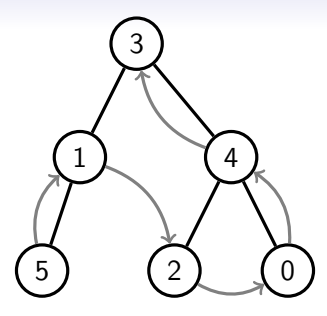

Si le traitement d'un sommet consiste à l'afficher, on affichera dans l'ordre 5, 1, 2, 0, 4, 3.

```
static void Affiche(Arbre a) {
   if (a==null) return;
  Affiche(a.gauche);
  Affiche(a.droite);
  System.out.println(a.val+" ");
 }
```
#### Définir un type abstrait proprement

 $\blacksquare$  On veut définir le type abstrait "sac"

```
class Sac {
  ...
 Sac() { ... } //Construire un sac vide
 boolean EstVide() { . . . } //Tester si un sac est vide
 void Ajouter(int e) \{ \ldots \} //Ajouter un entier à un sac
  int Enlever() \{ \ldots \} //Enlever un entier d'un sac
}
```
**Pour le faire proprement en JAVA, on peut définir** 

```
interface Sac {
  boolean EstVide(); //Tester si un sac est vide
  void Ajouter(int e); //Ajouter un entier \tilde{a} un sac
  int Enlever(); //Enlever un entier d'un sac
}
```
## Ce qui permet de l'utiliser

A ce moment là, sac n'est pas une classe, mais on peut l'utiliser comme un type...

```
static void count(Sac s) {
  for (int i=0; !s. EstVide(); i++) {
    s.Enlever();
}}
```
... sans se préoccuper de l'implémentation.

## Créer une implémentation

On utilise le mot clé *implements*. Implémentation 1:

```
class Pile implements Sac {
 private int[] t;
 private int sp;
 Pile() { t = new int[100]; sp=0; }
 public boolean EstVide() {
   return (sp \triangleleft ); }
 int
Tete() \{return t[sp-1];\}public void A\text{jouter}(int e) {
   t[sp++] = e; }
 public int Enlever() {
   return t[-sp]; } } }
```
Implémentation 2:

```
class File implements Sac {
private int[] t;
private int in, out;
File() { t = new int[100];
  in=out=0;public boolean EstVide() {
  return (in == out);public void Ajouter(int e) {
  t[out] = e; out=(out +1)% 100;}
 public int Enlever() {
   int c=t[in]; in=(in+1) % 100;
   return c; } }
```
### Intérêts

On peut travailler sans se préoccuper de l'implémentation.

- 1. ce qui permet le travail en groupe, ou modulaire.
- 2. et de remplacer une implémentation par une autre sans modifier le reste du programme.
- Le compilateur refuse de compiler si une des méthodes de l'interface est manquante,
	- $\triangleright$  et donc aide à vérifier que l'implémentation de chacune des fonctionnalités est bien présente.
- Note: Les méthodes déclarées dans l'interface doivent être qualifiées de **public**.

## De l'itératif? Parcourir en largeur?

Voici un algorithme générique itératif de parcours d'arbre.

```
static void parcours(Arbre a, Sac s) {
  s.Ajouter(a); // encore à traiter
  while (!s.EstVide()) {
    Arbre t = s.Huler(); // On traite un sommet
    if (t \neq null) {
      System.out.println(t.val);
      s.Ajouter(t.gauche); // Et on stocke le travail futur
      s.Ajouter(t.droite);
    }}}
```
 $\blacksquare$  Si le sac s est implémenté

- $\triangleright$  par une pile, on parcourt en profondeur (préfixe).
- $\triangleright$  par une file, on parcourt en largeur.